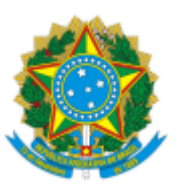

## MINISTÉRIO DA EDUCAÇÃO FUNDAÇÃO UNIVERSIDADE FEDERAL DE RONDÔNIA Avenida Presidente Dutra 2965, - Bairro Centro, Porto Velho/RO, CEP 76801-974 Site: - https://www.unir.br

PORTARIA Nº 217/2020/GR/UNIR, DE 23 DE ABRIL DE 2020.

**O REITOR DA FUNDAÇÃO UNIVERSIDADE FEDERAL DE RONDÔNIA (UNIR)**, no uso das atribuições que lhe são conferidas mediante o artigo 7º da Lei n° 7.011, de 08 de julho de 1982; o artigo 11 do Estatuto da UNIR; o Decreto Presidencial publicado no DOU nº 222, de 21 de novembro de 2016, seção 2, p.1; e considerando a Lei nº 12.527, de 18 de novembro de 2011; o Decreto n° 7.724, de 16 de maio de 2012; e o que consta no processo nº 999102042-P.000003/2019-87,

## **RESOLVE:**

Art. 1º Designar o servidor docente JOSÉ JULIANO CEDARO, SIAPE nº 1199966, como Autoridade de Monitoramento da Lei de Acesso à Informação no âmbito da Fundação Universidade Federal de Rondônia (LAI/UNIR).

Art. 2º Compete à autoridade designada exercer as atribuições dispostas no art. 40 da Lei nº 12.527/2011, no art. 67 do Decreto n° 7.724/2012 e nas normas complementares sobre o assunto.

Art. 3º Esta Portaria entra em vigor na data de sua publicação.

## **Prof. Dr. Ari Miguel Teixeira O**

Reitor

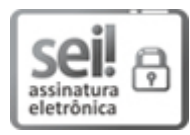

Documento assinado eletronicamente por **ARI MIGUEL TEIXEIRA OTT**, **Reitor**, em 23/04/2020, às 16:05, conforme horário oficial de Brasília, com [fundamento](http://www.planalto.gov.br/ccivil_03/_Ato2015-2018/2015/Decreto/D8539.htm) no art. 6º, § 1º, do Decreto nº 8.539, de 8 de outubro de 2015.

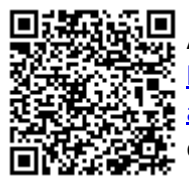

A autenticidade deste documento pode ser conferida no site http://sei.unir.br/sei/controlador\_externo.php? [acao=documento\\_conferir&id\\_orgao\\_acesso\\_externo=0,](http://sei.unir.br/sei/controlador_externo.php?acao=documento_conferir&id_orgao_acesso_externo=0) informando o código verificador **0410808** e o código CRC **62E651CC**.

**Referência:** [Processo nº 999102042-P.000003/2019-87 Site:](https://sei.unir.br/sei/www.unir.br) www.unir.br SEI nº 0410808